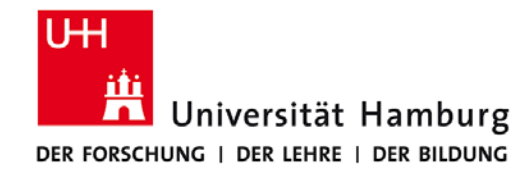

# **Praktikum: Paralleles Programmieren für Geowissenschaftler**

**Prof. Thomas Ludwig, Hermann Lenhart, Ulrich Körner, Nathanael Hübbe**

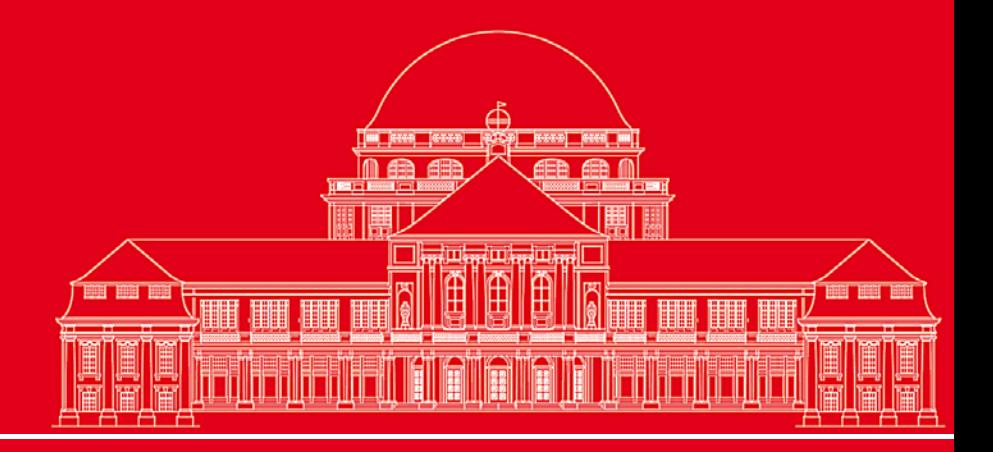

**Dr. Hermann-J. Lenhart hermann.lenhart@zmaw.de**

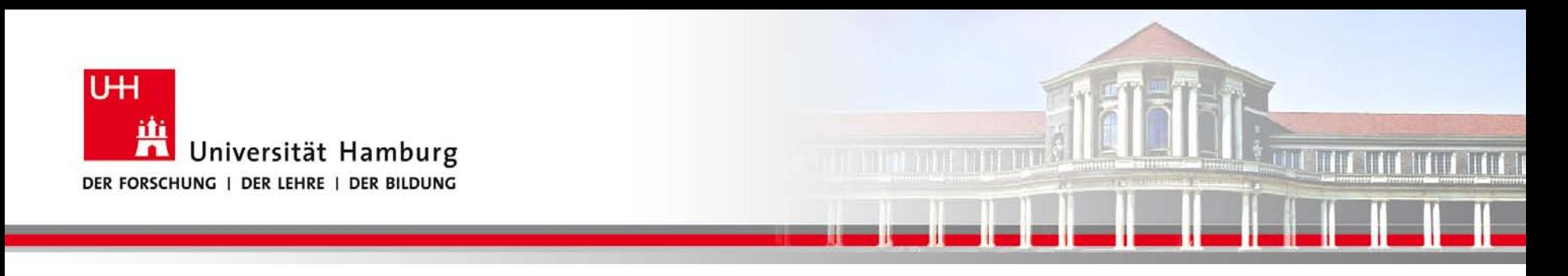

## **MPI Einführung I:**

- Hardware Voraussetzung zur Parallelen Programmierung
- MPI Nachrichtenaustausch
- Send/Receive Syntax
- MPI Umgebungsvariablen

**SS 2013 - Praktikum "Paralleles Progrm. für Geowisssenschaftler"**

**Dr. Hermann-J. Lenhart hermann.lenhart@informatik.uni-hamburg.de**

02.05.2013 Seite 2

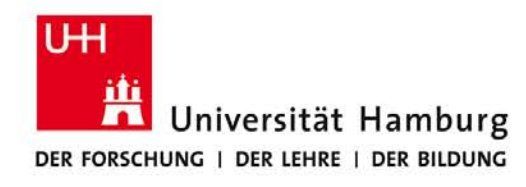

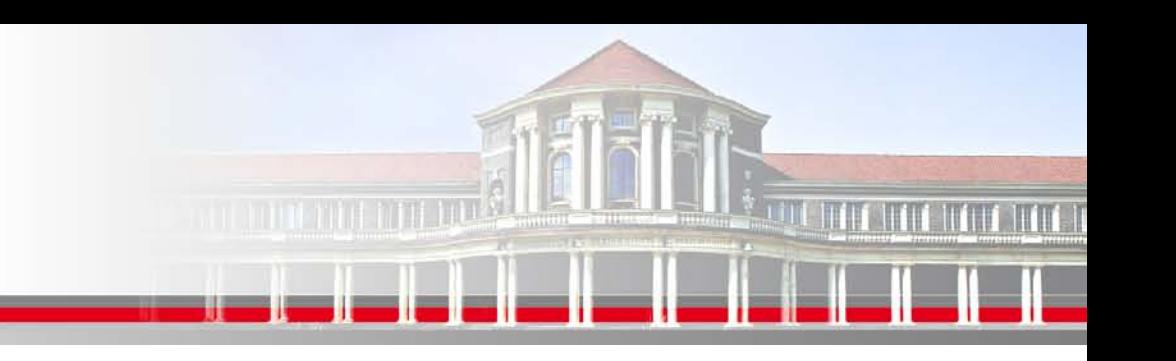

## **Möglichkeiten der Parallelen Programmierung :**

## **Generell abhängig von der Hardware:**

- **OpenMP** Möglich bei der Nutzung von gemeinsamem Speicher (shared memory directives)
- **MPI** (Message-Passing Interface)
	- bei Rechnerarchitektur mit verteiltem Speicher
	- derzeit einziger Standard mit Portabilität auf allen Plattformen
- **Hybride** Programmierung: Kombination von MPI und OpenMP

**Dr. Hermann-J. Lenhart SS 2013** Seite 3 **- Praktikum "Paralleles Progrm. für Geowisssenschaftler"** 02.05.2013

**hermann.lenhart@informatik.uni-hamburg.de**

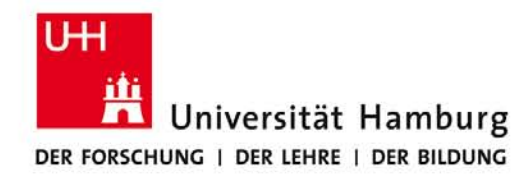

## **OpenMP - Hardware Voraussetzung ist gemeinsamer Speicher**

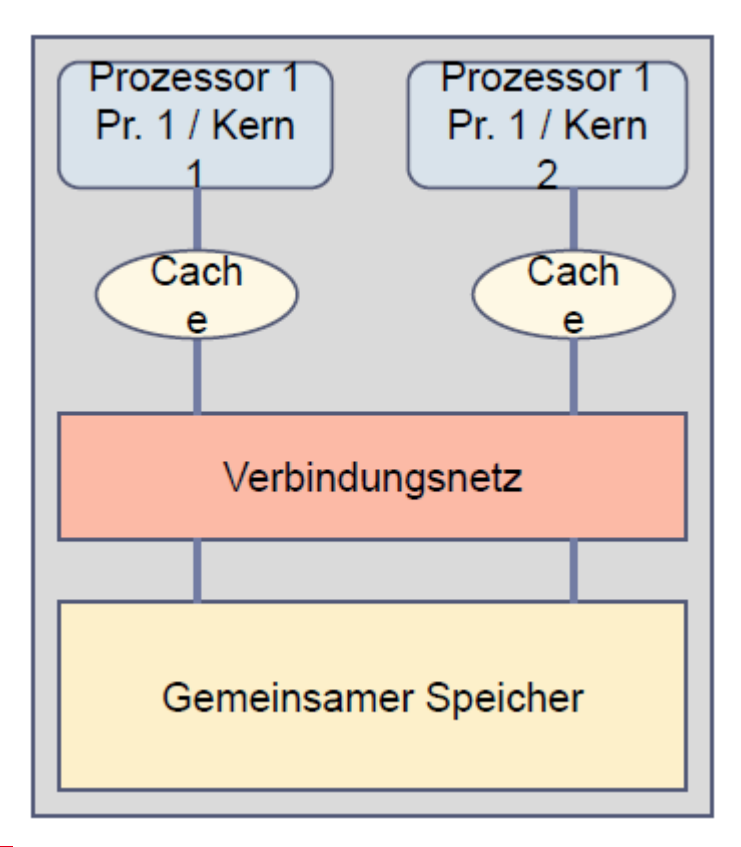

SMP:

Symmetrisches Multiprozessersystem (symmetric multiprocessing)

Auf die Daten im gemeinsamem Speicher kann jederzeit von jedem Prozess aus zugegriffen werden.

(nach Ludwig WS12/13)

**SS 2013 - Praktikum "Paralleles Progrm. für Geowisssenschaftler"** 02.05.2013

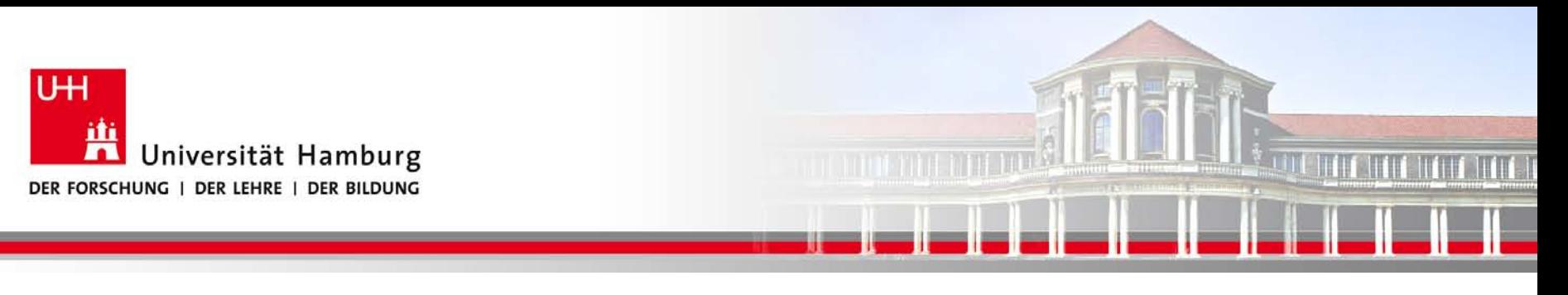

## **MPI – Hardware Vorraussetzung** (nach Ludwig WS12/13)

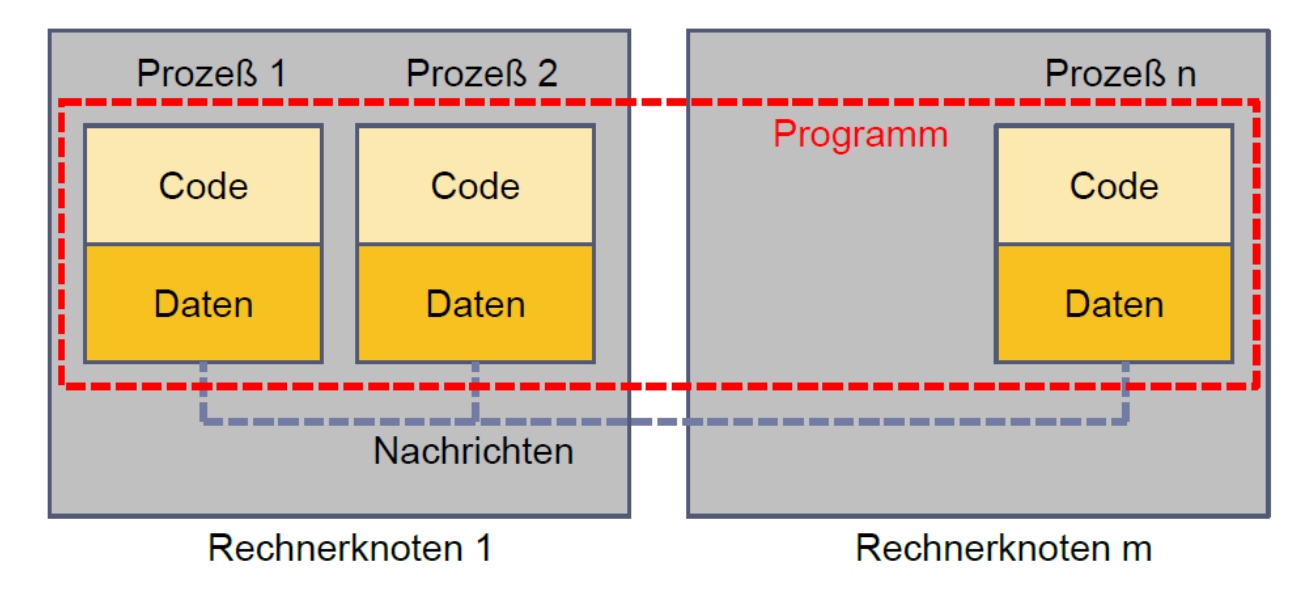

•Keinen direkten Zugriff auf Memory (Daten) von anderen Prozessen.

•Datenverfügbarkeit über expliziten Datenaustausch (Senden/Empfangen) mit anderen Prozessen!

**SS 2013 - Praktikum "Paralleles Progrm. für Geowisssenschaftler"** | hermann.lenhart@informatik.uni-hamburg.de | 02.05.2013

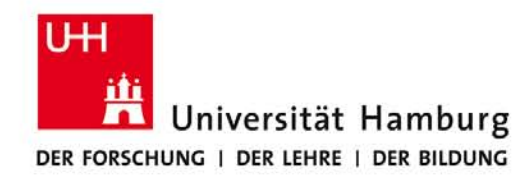

## **Hybride Programmierung**

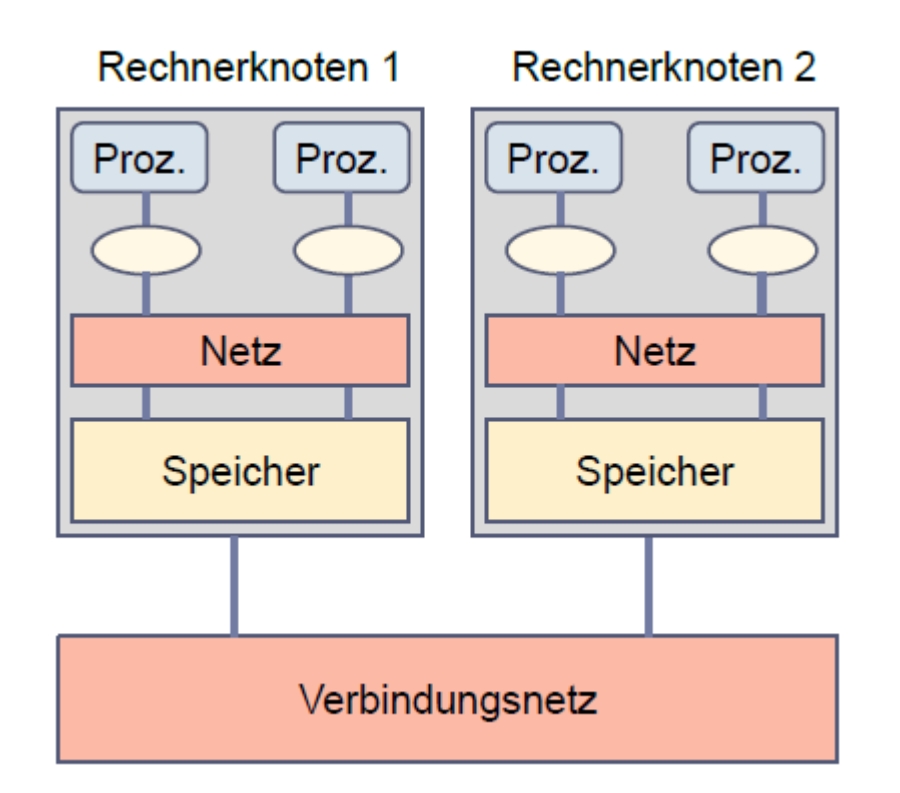

Existierende HLR sind heute meist eine Kombination aus **Rechnerknoten mit gemeinsamem Speicher**, von den man viele verwendet und **über ein Verbindungsnetz** verbindet.

Ermöglicht die Kombination von MPI und OpenMP

(nach Ludwig WS12/13)

**SS 2013 - Praktikum "Paralleles Progrm. für Geowisssenschaftler"** | hermann.lenhart@informatik.uni-hamburg.de | 02.05.2013

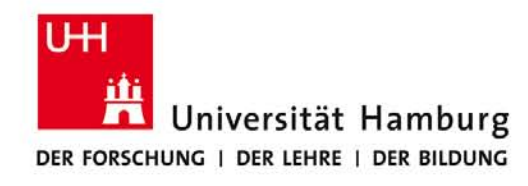

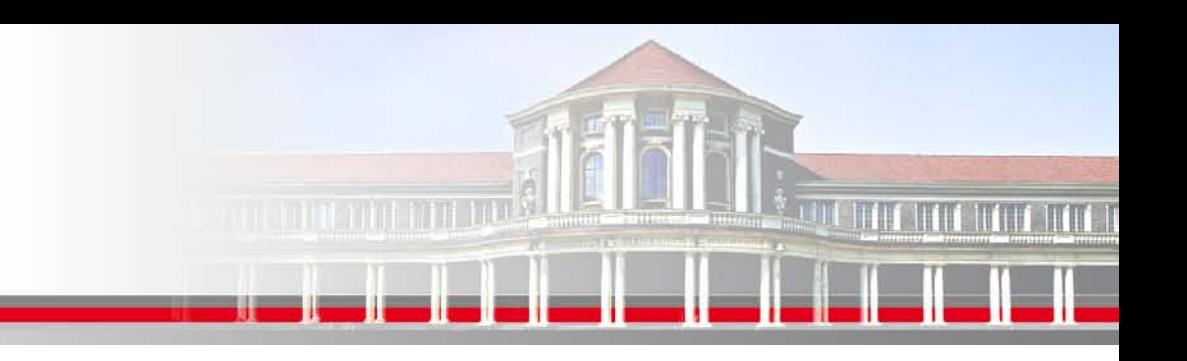

## **MPI (Message Passing Interface) - Nachrichtenaustausch**

MPI Nachrichten sind Datenpakete die zwischen Prozessen ausgetauscht werden.

Hardware Rahmenbedingungen:

- Keinen direkten Zugriff auf Memory (Daten) von anderen Prozessen.
- Datenverfügbarkeit **nur** über expliziten Datenaustausch (Senden/Empfangen) mit anderen Prozessen!

**SS 2013 - Praktikum "Paralleles Progrm. für Geowisssenschaftler"** 02.05.2013

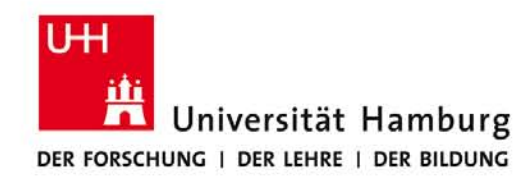

## **MPI Nachrichtenaustausch**

Der Nachrichtenaustausch bedarf folgender Informationen:

- Sendender Prozess
- Datentyp
- Datenlänge
- Empfangender Prozess
- Status der Nachricht
- Nachrichtenumgebung (z.B. wieviele Prozesse sind vorhanden?)

**SS 2013 - Praktikum "Paralleles Progrm. für Geowisssenschaftler"** | hermann.lenhart@informatik.uni-hamburg.de | 02.05.2013

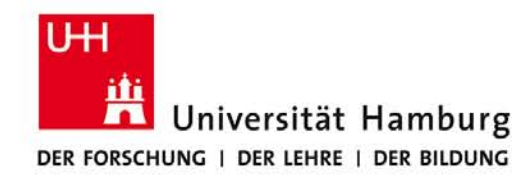

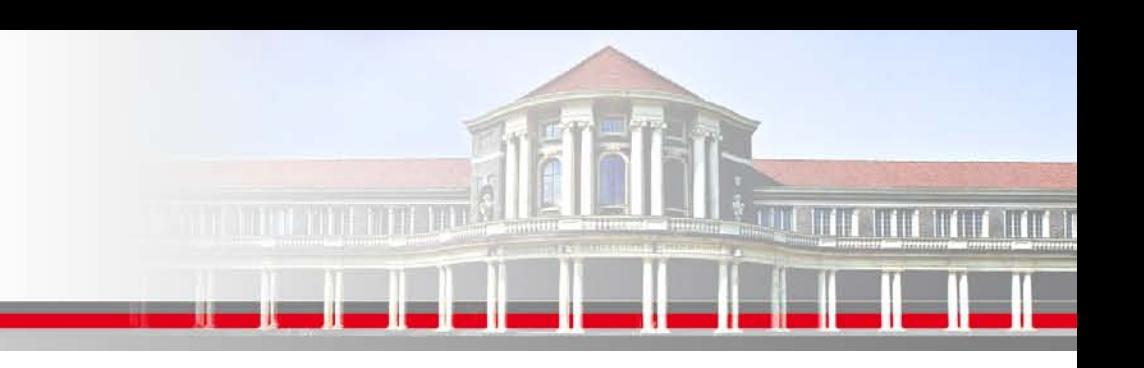

## **MPI Nachrichtenaustausch**

Der MPI Nachrichtenaustausch im Vergleich zum FAX

Für einfachste Art der MPI Kommunikation - (Wolfgang Baumann ZIB, 2009; Point to Point Communication: Point To Point to Point Communication:

Ein Prozess sendet eine Nachricht zu einem Anderen,

und erhält Information über die ordnungsgemäße Zustellung (!)

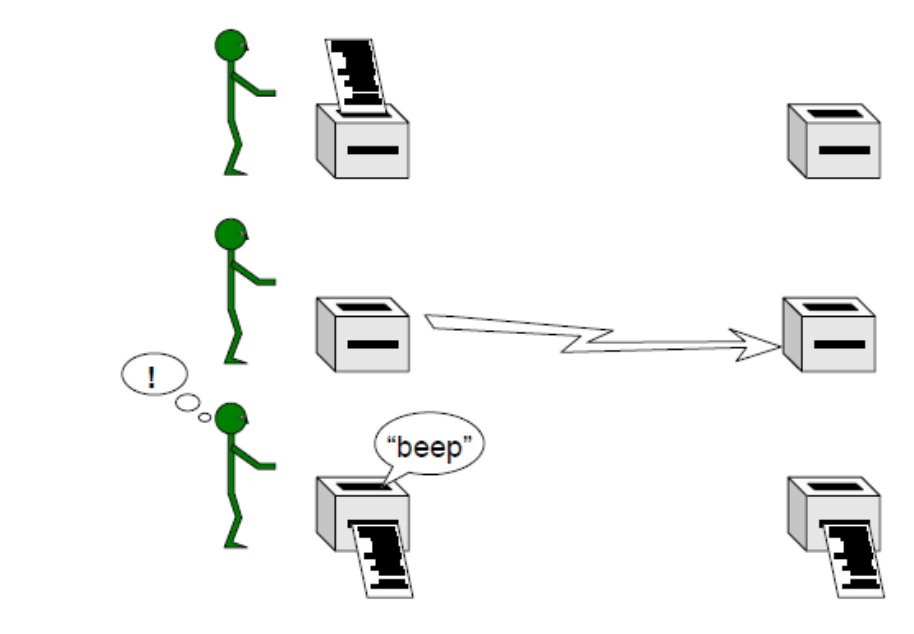

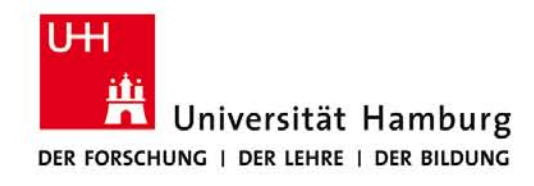

## **MPI Send/Receive Syntax I**

MPI\_SEND(Message, Count, Datatype, Dest, Tag, Comm, Ierror)

z.B:

Call MPI\_SEND(temp, 1, MPI\_Real, dest, tag, MPI\_COMM\_World, Ierror)

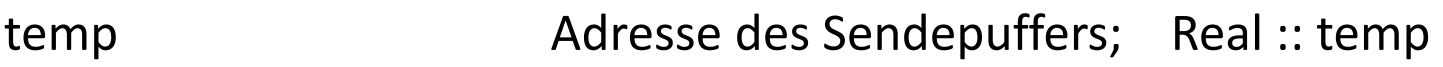

1 Count – Anzahl der Elemente im Puffer

MPI\_Real Datentyp des gesendeten Elementes

dest Angabe des Ranges des Zielprozesses; integer :: dest

tag Nachrichtenkennung; integer :: tag

MPI COMM World Kommunikator (Gruppe, Kontext)

Ierror Fehlerstatus; integer :: Ierror

**SS 2013 - Praktikum "Paralleles Progrm. für Geowisssenschaftler"** 02.05.2013

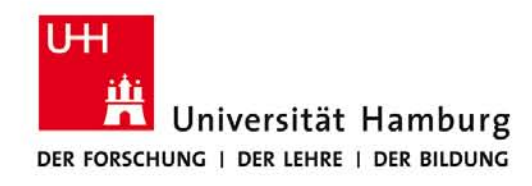

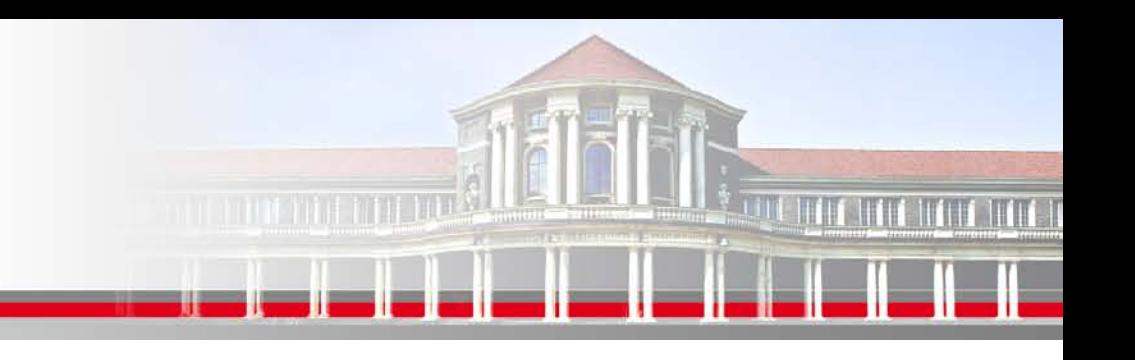

## **MPI Send/Receive Syntax II**

MPI\_COMM\_World Kommunikator (Gruppe, Kontext)

Der Kommunikator ist eine Variable welche eine Gruppe von Prozessen definiert die miteinander kommunizieren dürfen.

Es gibt einen default Kommunikator

## **MPI\_COMM\_WORLD**

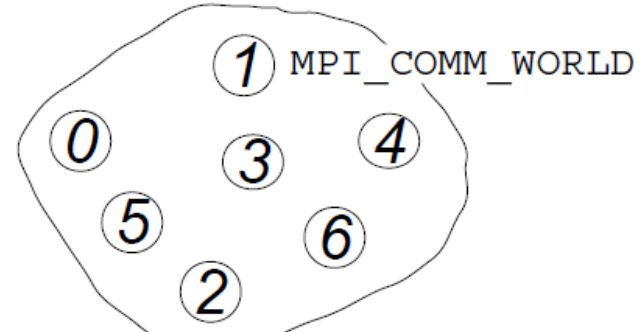

Seite 11

welcher die Gruppe aller vorhandenen Prozesse (hier 6) automatisch definiert.

In einem Programm können mehrere Kommunikatoren gleichzeitig definiert werden.

**SS 2013 - Praktikum "Paralleles Progrm. für Geowisssenschaftler"** 02.05.2013

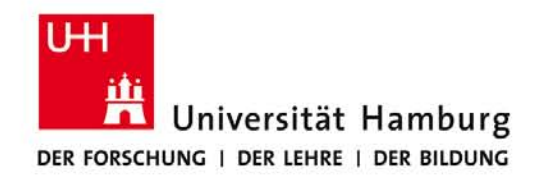

## **MPI Send/Receive Syntax III**

MPI\_RECV(Message, Count, Datatype, Source, Tag, Comm, status, Ierror) Call MPI\_RECV(temp, 1, MPI\_Real, dest, tag, MPI\_COMM\_World, status, Ierror)

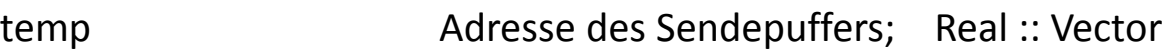

- 1 Count Anzahl der Elemente im Puffer
- MPI\_Real Datentyp des gesendeten Elementes
- source **Angabe des Ranges des Sendeprozesses**; integer :: source
- tag Nachrichtenkennung (Reihenfolge); integer :: tag
- MPI COMM World Kommunikator (Gruppe, Kontext)
- status Empfangsstaus der Nachricht (angekommen?); integer status(MPI\_STATUS\_SIZE)
- Ierror Fehlerstatus; integer :: Ierror

**SS 2013 - Praktikum "Paralleles Progrm. für Geowisssenschaftler"** 02.05.2013

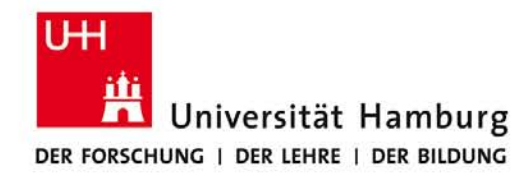

# <u>n minimi minimi po</u>

## Visualisierung des Programmablaufes mit Sunshot:

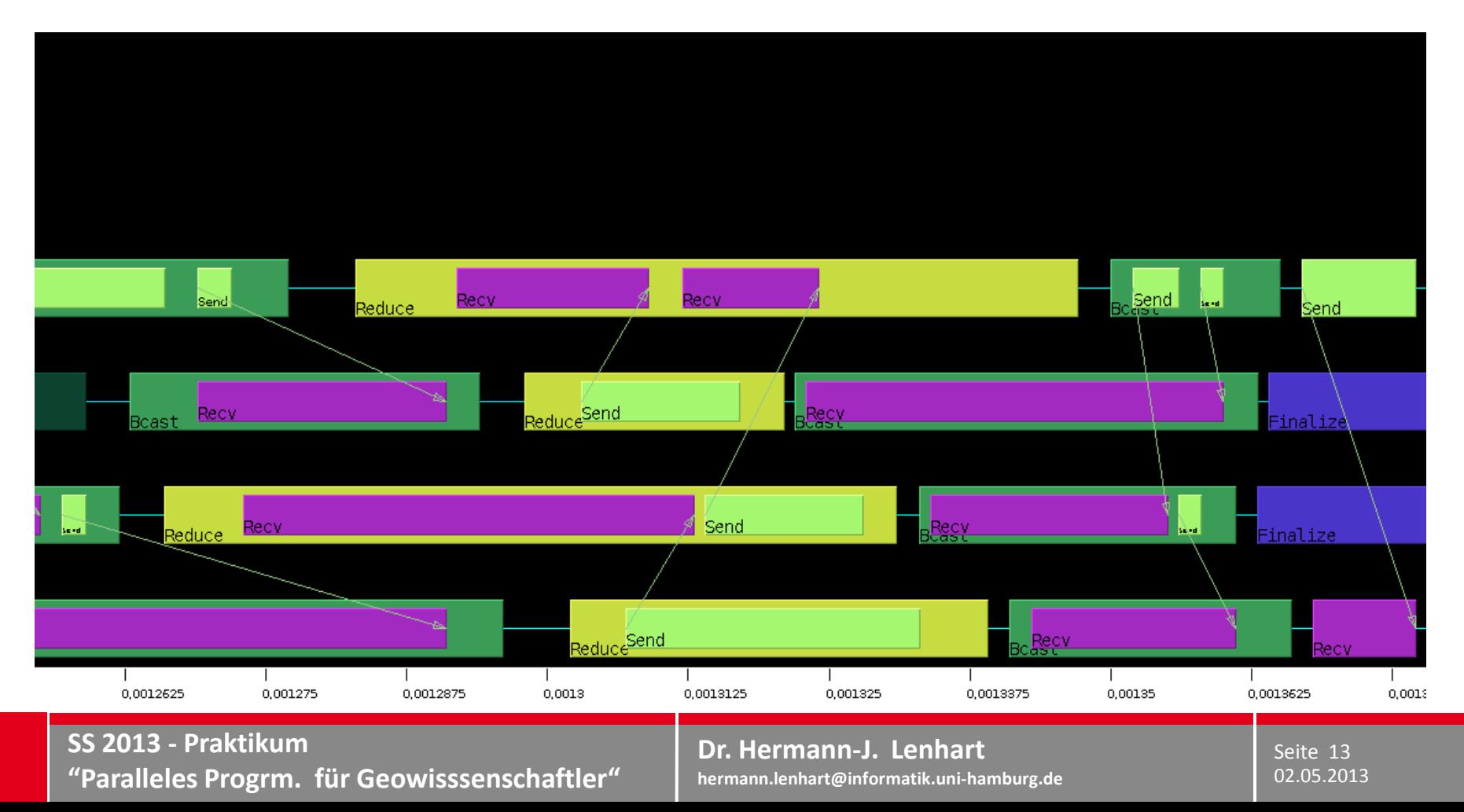

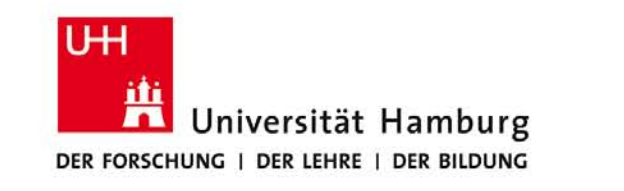

## **Ziel: Optimierung der Kommunikationseffizienz**

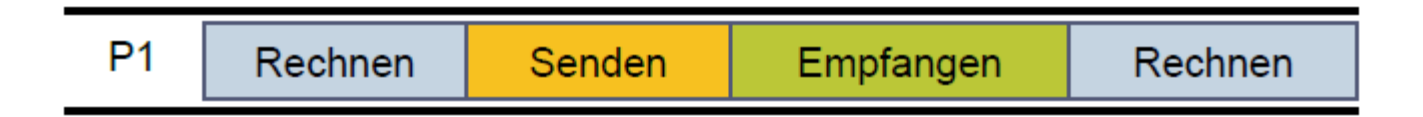

Möglichst Senden und Empfangen nebenläufig abwickeln

Kombination von Software und Hardware erforderlich.

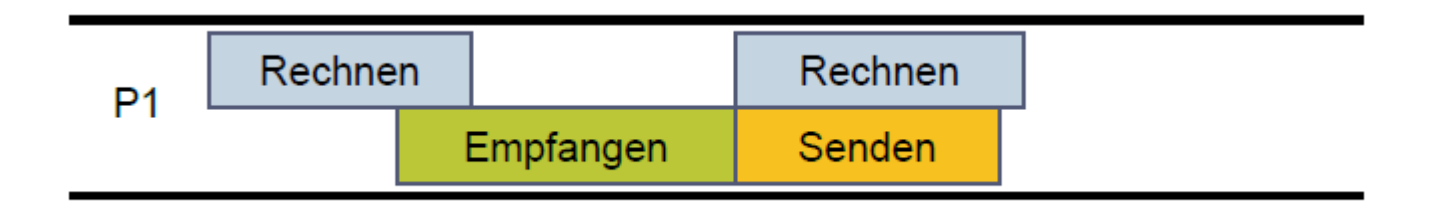

### (nach Ludwig WS12/13)

**SS 2013 - Praktikum "Paralleles Progrm. für Geowisssenschaftler"** | hermann.lenhart@informatik.uni-hamburg.de | 02.05.2013

**Dr. Hermann-J. Lenhart hermann.lenhart@informatik.uni-hamburg.de** Seite 14

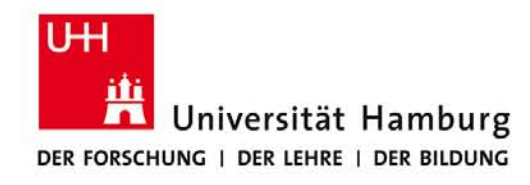

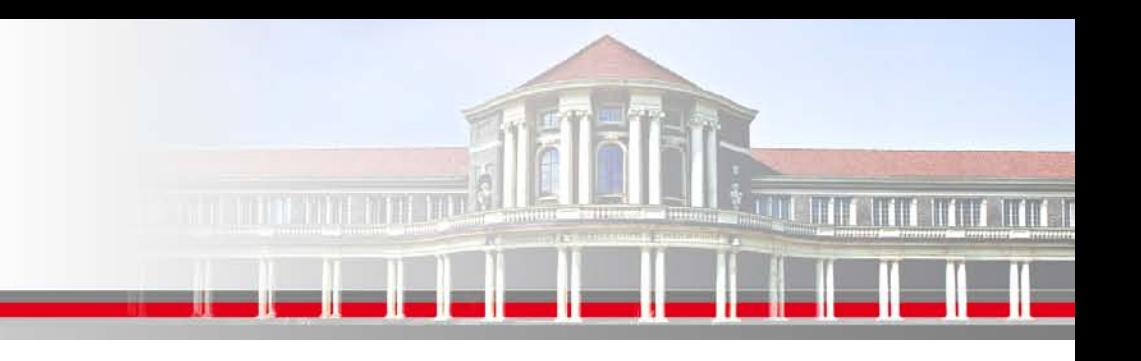

## **MPI Umgebungsvariablen I**

Für die "Bestückung" der Send/Receive Aufrufe sowie für allgemeine Infos stehen folgende Befehle zur Verfügung um die MPI Umgebung zu erfragen.

MPI Comm size Wieviele Prozesse sind aktiv

MPI\_Comm\_rank Welchen Rang hat der aktuelle Prozess

**SS 2013 - Praktikum "Paralleles Progrm. für Geowisssenschaftler"** | hermann.lenhart@informatik.uni-hamburg.de | 02.05.2013

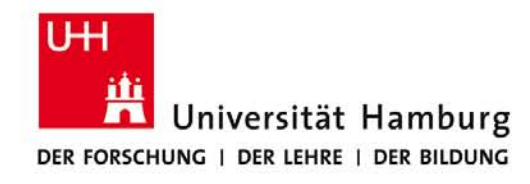

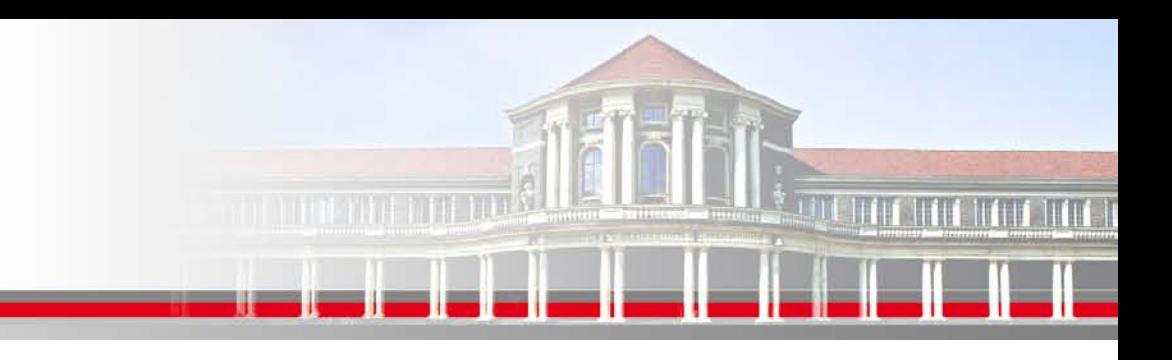

## **MPI Umgebungsvariablen II**

Program hello **Alle Prozesse starten gleichzeitg!** 

use mpi

```
 INTEGER :: ierr, rank, size
```

```
 CALL MPI_INIT(ierr)
```

```
CALL MPI_COMM_RANK(MPI_COMM_WORLD,rank,ierr)
```

```
 CALL MPI_COMM_SIZE (MPI_COMM_WORLD, size,ierr)
```
Print\*, ' I am ',rank,' of ',size

```
 CALL MPI_FINALIZE(ierr)
```
End

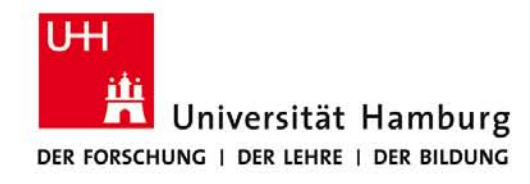

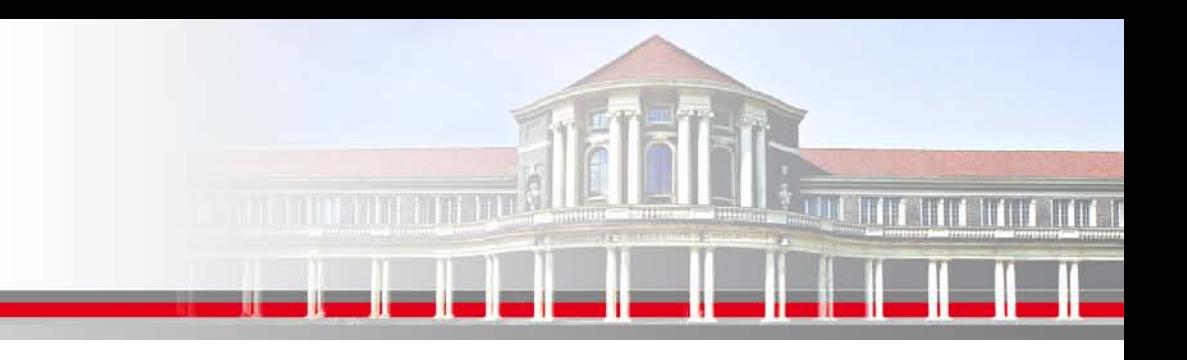

## **MPI Programmausführung**

Die Ausführung von Program hello erfolgt mpif90 -o hello hello.f90 mpiexec –n 4 ./hallo Startet mit 4 Prozessen

Im Programm müssen vorhanden sein **Einerhanden sein** \$ man mpiexec INCLUDE 'mpif.h' Das Kommando module load

………….

CALL MPI\_FINALIZE(ierr) MPI ist eine Bibliothek!

 Hinweis: \$ module load mpich2 CALL MPI\_INIT(ierr) stellt die MPI Umgebung ein.

**SS 2013 - Praktikum "Paralleles Progrm. für Geowisssenschaftler"** 02.05.2013

**Dr. Hermann-J. Lenhart hermann.lenhart@informatik.uni-hamburg.de** Seite 17

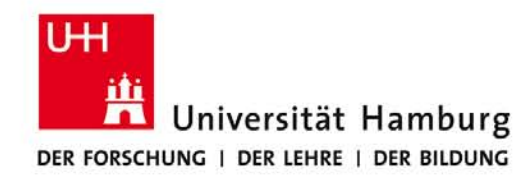

## **MPI Programmausführung**

## **Hinweis:**

Auf dem cluster muss am Anfang das Kommando

## module load mpich2

ausgeführt werden. Dann stehen auch die manpages für MPI zur Verfügung.

man mpiexec

man mpif90

Das Kommando mpif90 verwendet intern einen Fortran Compiler,

der bei der Kompilierung der MPI Bibliothek festgelegt wurde.

Der Aufruf ersetzt daher im Makefile das Kommando f90 oder gfortran.

**SS 2013 - Praktikum "Paralleles Progrm. für Geowisssenschaftler"** 02.05.2013

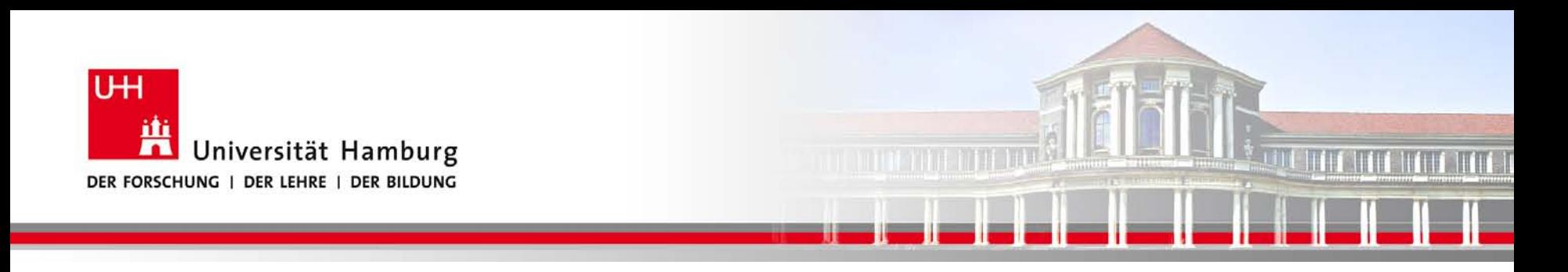

## **Danke das wars.**

**Dr. Hermann-J. Lenhart SS 2013** Seite 19 **- Praktikum** "Paralleles Progrm. für Geowisssenschaftler" | hermann.lenhart@informatik.uni-hamburg.de | 02.05.2013

**hermann.lenhart@informatik.uni-hamburg.de**